## **6SE7031-5ES87-1FE0**

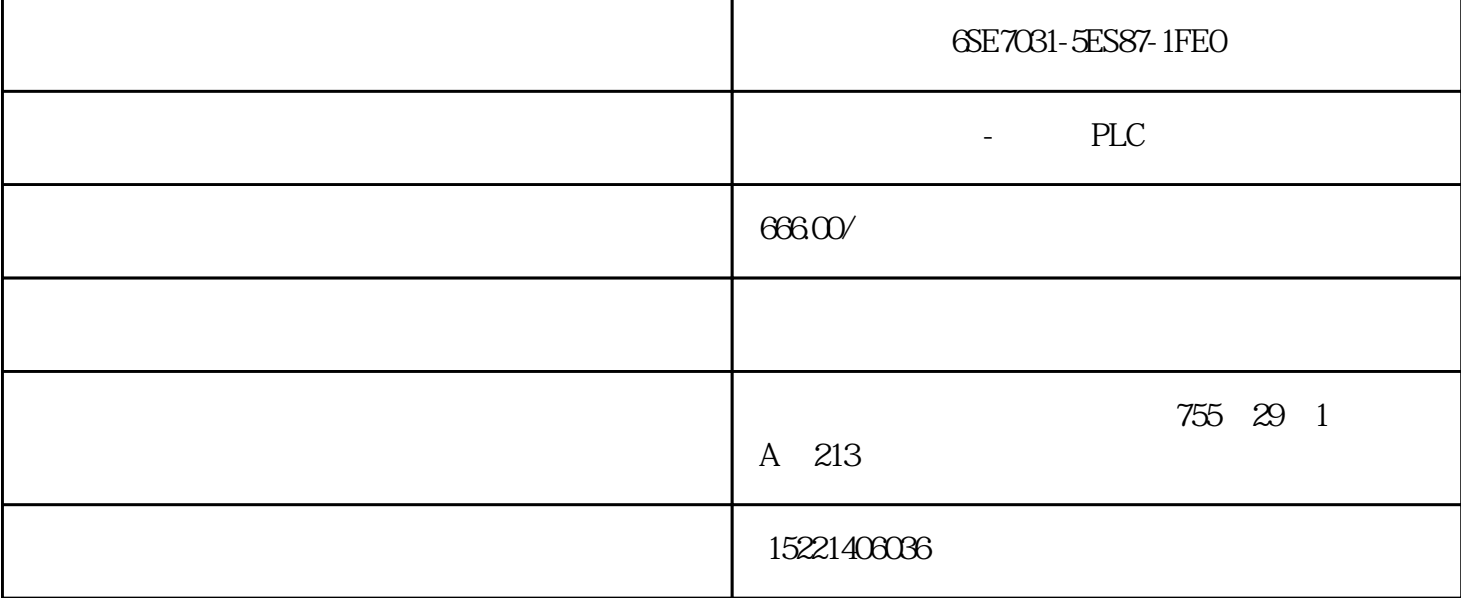

## 6SE7031-5ES87-1FE0 ( $)$  200 plc MPI ? 1 STEP7 Microwin 3.2  $MPI$  $2$  MPI CP5611  $\blacksquare$ CP5611 S7-200 Port CP5611 3,8 S7200 PORT 3,8 MPI  $*$   $\text{ON}(\text{C})$ 3 PLC MPI 4
a
setPG/PC  $($  )  $200$  plc and emodem and  $200$  plc and  $200$  plc and  $200$  plc and  $200$  plc and  $200$  plc and  $200$  plc and  $200$  plc and  $200$  plc and  $200$  plc and  $200$  plc and  $200$  plc and  $200$  plc and  $200$  plc and  $200$  pl PPI modem9  $232$  PPI  $232$ modem 146 7 8 acoplc modbus  $10<sub>2</sub>$  modbus plc  $1<sub>2</sub>$ 0 Q 1 I 3 4 8 9 V 3489 dd PLC V - 1000 dd

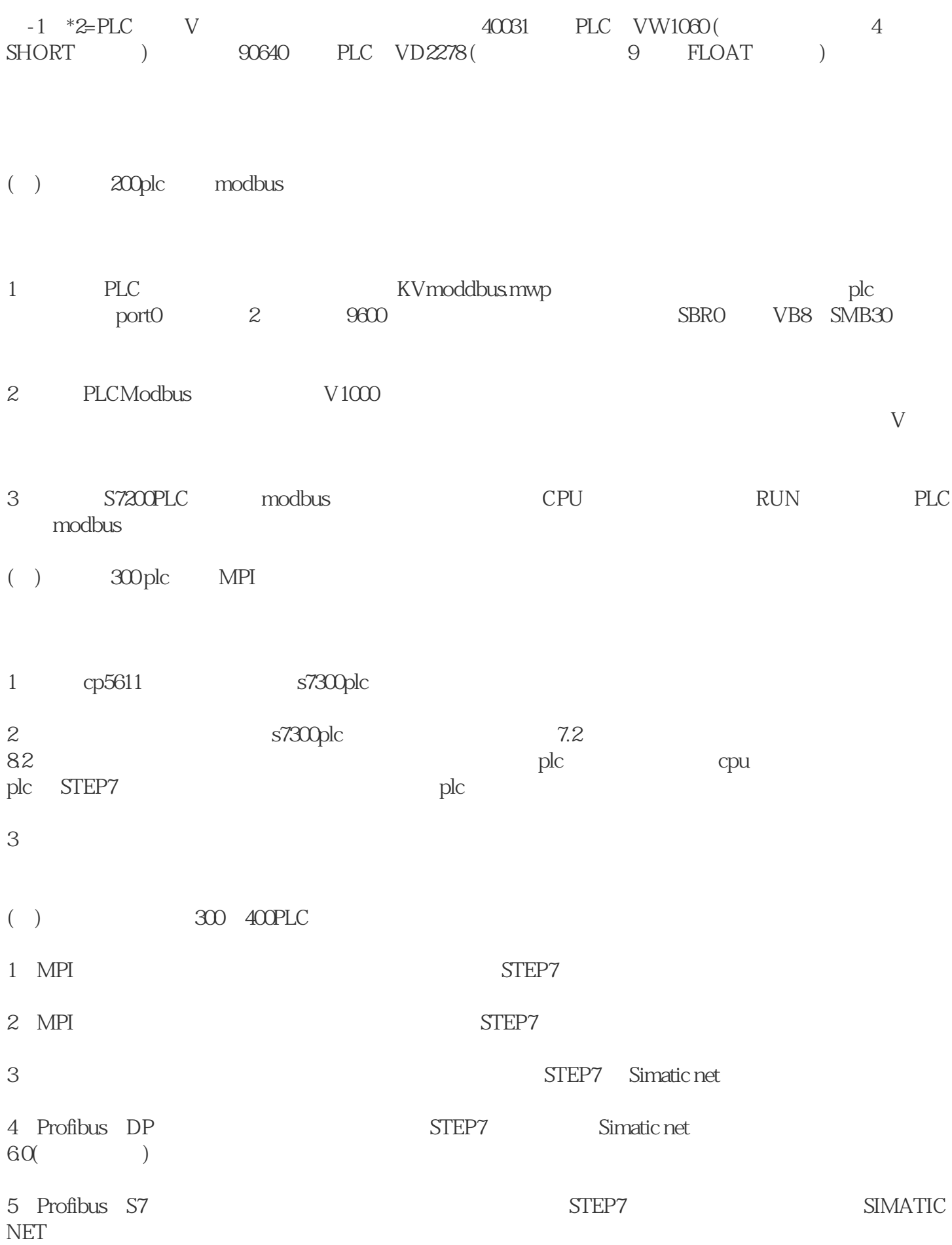

[电气](https://www.diangon.com/diangong-112-1.html)

一个重点是掌[握元器件](https://www.diangon.com/wenku/rd/yuanqijian/)的结构原理。例如[,接触器](https://www.diangon.com/wenku/dgjs/jiechuqi/) [继电器](https://www.diangon.com/wenku/dgjs/jidianqi/) [中间继电器](https://www.diangon.com/wenku/dgjs/jidianqi/) ;又[如时间继电器](https://www.diangon.com/wenku/dgjs/jidianqi/) 控制元器件、保护元器件依次看[到电源](https://www.diangon.com/wenku/rd/dianyuan/) 电路通过[较弱电](https://www.diangon.com/diangong-77-1.html)流来控制,它用细实线画在图样的下方或右方,控制主电路动作 应自上而下、从 [电动机](https://www.diangon.com/wenku/dgjs/diandongji/)启动控制原理图。  $\sim$ 楚每[个元器件](https://www.diangon.com/wenku/rd/yuanqijian/) 件的顺序对每个回路进行分析。接线图中的回路标号(线号)[是电气](https://www.diangon.com/diangong-112-1.html) 要接在端子排的同号接点上。总之,电路原理图[是电路图](https://www.diangon.com/diangong-114-1.html)